# <span id="page-0-0"></span>SARIMA modely: modelovanie sezónnych časových radov

## Beáta Stehlíková

2-EFM-102 Časové rady

Fakulta matematiky, fyziky a informatiky, UK v Bratislave

## <span id="page-1-0"></span>[Obsah](#page-1-0)

[SARIMA modely: modelovanie sezónnych časových radov](#page-0-0) [Obsah](#page-1-0)

> **Modelovanie sezónnych dát: kvartálny HDP (sezónne** neočistený), mesačný prietok riek, mesačný počet návštevníkov v turistických oblastiach

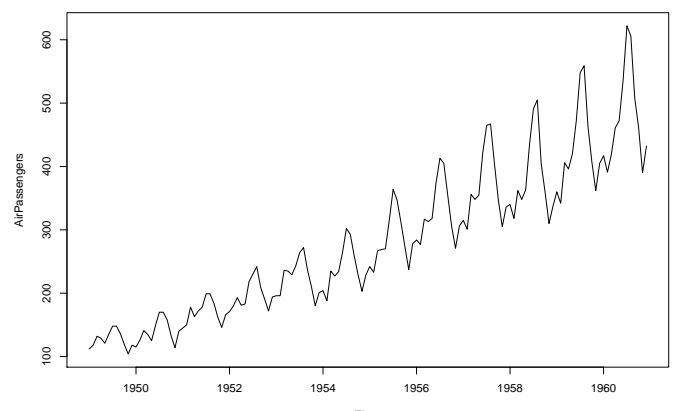

- $\blacktriangleright$  Niekoľko teoretických príkladov so sezónnymi členmi: aký priebeh ACF a PACF môžeme pri nich očakávať
- $\blacktriangleright$  Sezónne diferencovanie
- $\triangleright$  SARIMA modely

# <span id="page-4-0"></span>[Príklady ARMA procesov so sezónnymi členmi,](#page-4-0) [ich ACF PACF](#page-4-0)

Príklad 1:  $x_t = \alpha x_{t-12} + u_t$ 

- $\triangleright$  Stacionarita:  $(1 \alpha L^{12})x_t = u_t ⇒ \alpha < 1$
- **►** Prenásobíme  $x_{t-s}$  a spravíme strednú hodnotu  $\rightarrow$  rovnice pre autokovariancie:

$$
\gamma(\mathbf{s}) = \alpha \gamma(\mathbf{s} - 12), \ (\mathbf{s} > 0)
$$
\n
$$
\gamma(0) = \alpha \gamma(12) + \sigma^2
$$

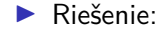

disperzia: 
$$
\gamma(0) = \frac{\sigma^2}{1 - \alpha^2}
$$
  
 $\gamma(12k) = \alpha^k \gamma(0)$ , ostatné  $\gamma(s) = 0$ 

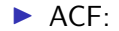

$$
\rho(12k) = \alpha^k, \text{ ostatné } \rho(s) = 0
$$

## Proces  $x_t = \alpha x_{t-12} + u_t$  v R-ku

Máme vlastne AR(12) proces s mnohými nulovými koeficientami:

$$
x_t = \alpha x_{t-12} + u_t
$$
  
\n
$$
x_t = 0 x_{t-1} + \ldots 0 x_{t-11} + \alpha x_{t-12} + u_t
$$

## *# ACF* acf\_pr1 <- **ARMAacf**(ar = **c**(**rep**(0, 11), 0.8), lag.max = 60) **plot**(acf\_pr1, type = "h")

```
# PACF
pacf pr1 \leq ARMAacf(ar = c(rep(0, 11), 0.8), lag.max = 60,
                    pacf = TRUE)
plot(pacf pr1, type = "h")
```
## Autokorelačná funkcia:

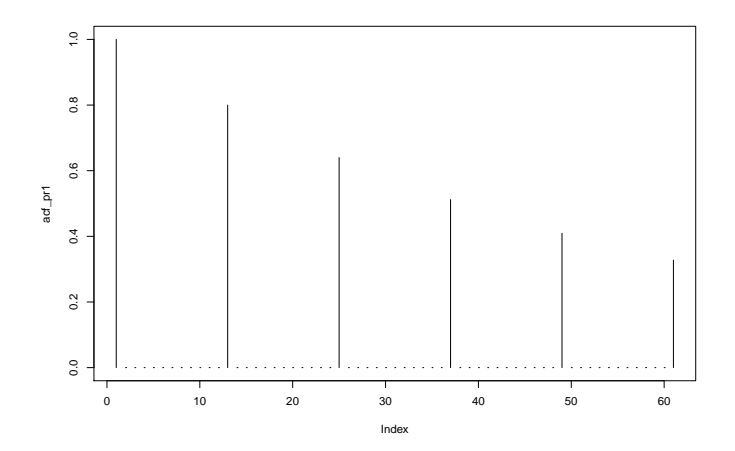

## Parciálna autokorelačná funkcia:

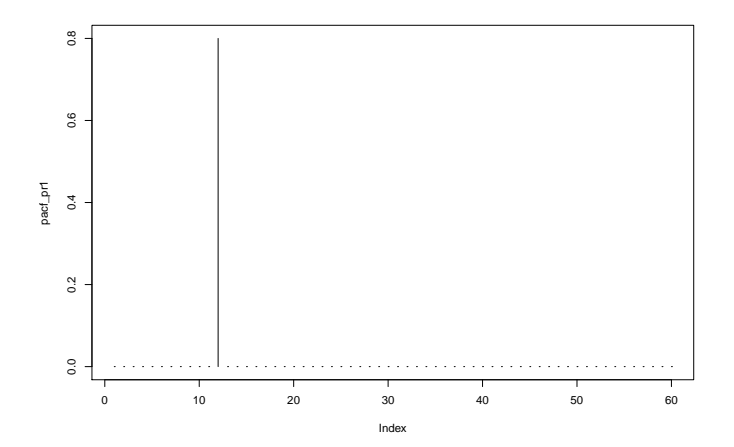

Príklad 2:  $x_t = 0.8 x$  {t-12} - 0.3  $x$  {t-24} + u\_t

 $\blacktriangleright$  Stacionarita:

$$
(1 - 0.8L^{12} + 0.3L^{24})x_t = u_t
$$

substitúcia  $L^{12} = y \rightarrow$  overujeme korene polynómu 1 − 0*.*8y + 0*.*3y 2 (z každej hodnoty y dostaneme 12 koreňov L, pre ktoré  $|L|^{12} = |y|$ 

▶ Koeficienty do výpočtu ACF a PACF

ar\_koef <- **c**(**rep**(0, 11), 0.8, **rep**(0, 11), **-**0.3)  $\text{acf_pr2}$  <-  $\text{ARMAacf}(\text{ar} = \text{ar}\,\text{koef}, \text{lag.max} = 60)$ pacf pr2 <- ARMAacf(ar = ar\_koef, lag.max = 60, pacf = TRUE

## Autokorelačná funkcia:

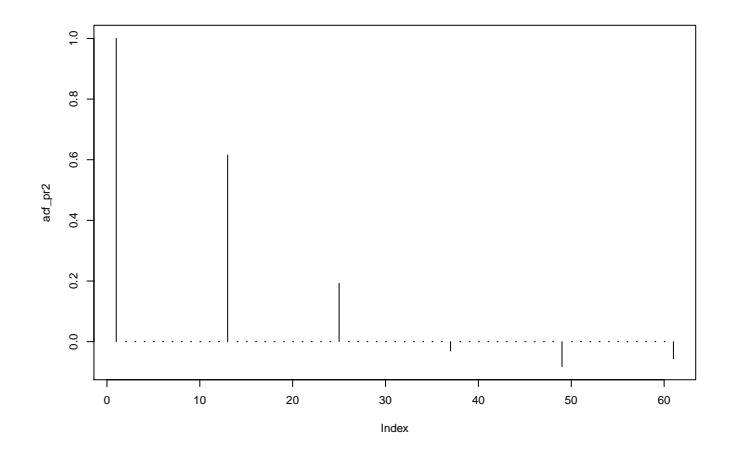

## Parciálna autokorelačná funkcia:

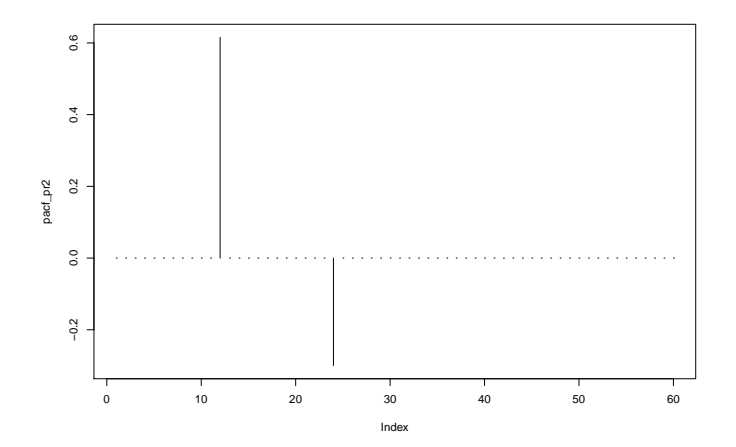

Príklad 3:  $(1 - 0.5L)(1 + 0.8L^{12})x_t = u_t$ 

- ▶ V SARIMA modeloch sa budú klasické a sezónne polynómy **násobiť**
- $\blacktriangleright$  Máme teraz:

 $(1 - 0.5L)(1 + 0.8L^{12}) = 1 - 0.5L + 0.8L^{12} - 0.4L^{13},$ 

proces teda je

 $x_t = 0.5x_{t-1} - 0.8x_{t-12} + 0.4x_{t-13} + u_t$ 

▶ Koeficienty do výpočtu ACF a PACF

ar\_koef <- **c**(0.5, **rep**(0, 10), **-**0.8, 0.4) acf  $pr3$  <- ARMAacf $(ar = ar koef, lag.max = 60)$ pacf\_pr3 <-  $ARMAacf(ar = ar_koef, lag.max = 60, pacf = TRU$ 

## Autokorelačná funkcia:

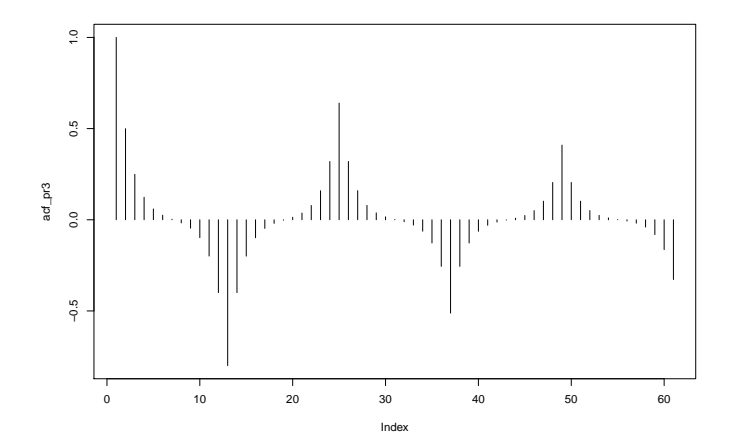

## Parciálna autokorelačná funkcia:

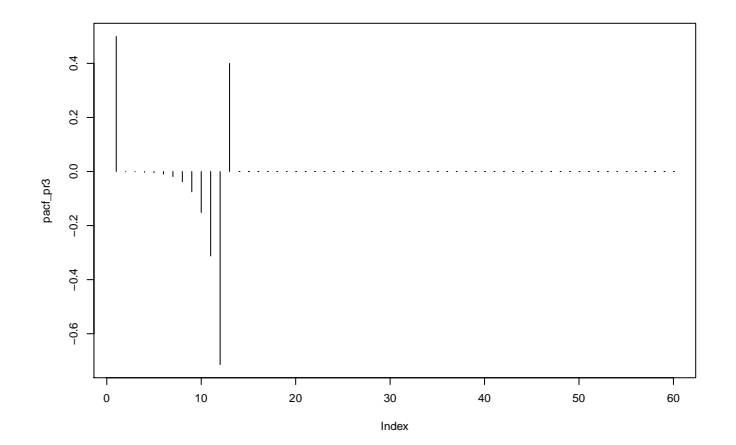

Príklad 4:  $x_t = u_t - 0.5u_{t-12}$ 

 $\blacktriangleright$  Teoretická ACF: jediná nenulová hodnota je pre lag 12

▶ Koeficienty do výpočtu ACF a PACF

```
ma_koef <- c(rep(0, 11), -0.5)
acf pr4 <- ARMAacf(ma = ma koef, lag.max = 60)
pacf_pr4 <- ARMAacf(ma = ma_koef, lag.max = 60, pacf = TRUI
```
## Autokorelačná funkcia:

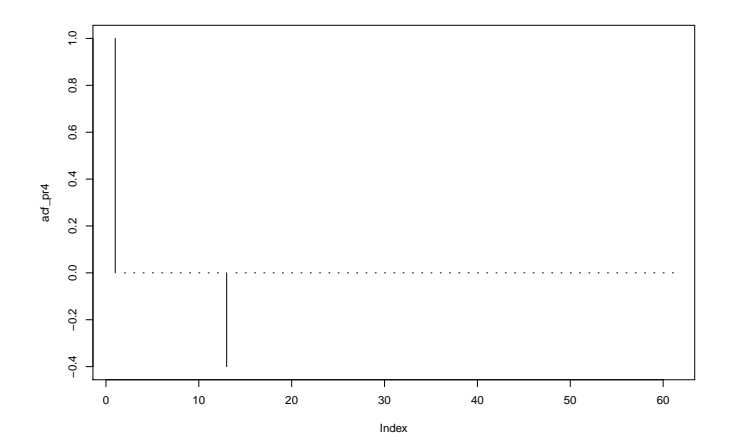

## Parciálna autokorelačná funkcia:

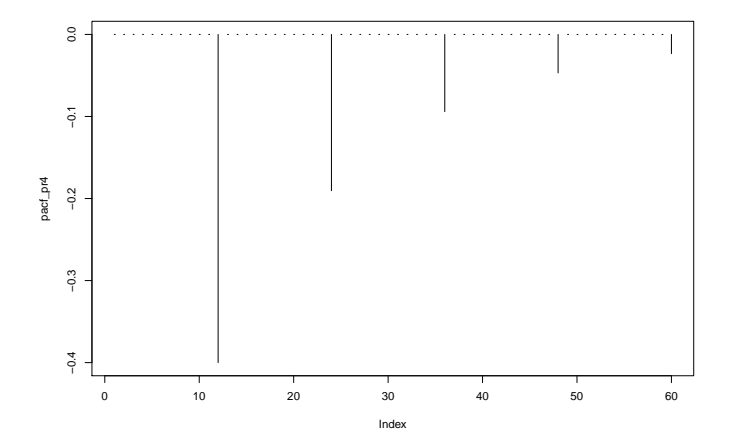

## $Príklad 5: x<sub>t</sub> = 0.8x<sub>t-12</sub> + u<sub>t</sub> - 0.5u<sub>t-1</sub>$

#### **Cvičenie.** Odvoďte ACF pre všeobecný model tohto tvaru:

**Example 3.47 A Mixed Seasonal Model** 

Consider an ARMA $(0, 1) \times (1, 0)$ <sup>12</sup> model

$$
x_t = \Phi x_{t-12} + w_t + \theta w_{t-1},
$$

where  $|\Phi|$  < 1 and  $|\theta|$  < 1. Then, because  $x_{t-12}$ ,  $w_t$ , and  $w_{t-1}$  are uncorrelated, and  $x_t$  is stationary,  $\gamma(0) = \Phi^2 \gamma(0) + \sigma^2 + \theta^2 \sigma^2$ , or

$$
\gamma(0) = \frac{1+\theta^2}{1-\Phi^2} \sigma_w^2.
$$

In addition, multiplying the model by  $x_{t-h}$ ,  $h > 0$ , and taking expectations, we have  $\gamma(1) = \Phi \gamma(11) + \theta \sigma_w^2$ , and  $\gamma(h) = \Phi \gamma(h-12)$ , for  $h \ge 2$ . Thus, the ACF for this model is

$$
\rho(12h) = \Phi^h \quad h = 1, 2, ...
$$
  
\n
$$
\rho(12h - 1) = \rho(12h + 1) = \frac{\theta}{1 + \theta^2} \Phi^h \quad h = 0, 1, 2, ...
$$
  
\n
$$
\rho(h) = 0, \quad \text{otherwise.}
$$

Shumaway, Stoffer: Time Series Annalysis and its Applications with R Examples (2017) 19/40

```
# x_t = 0.8 x_{t-12} + u_t - 0.5 u_{t-1}
acf_pr5 <- ARMAacf(ar = c(rep(0, 11), 0.8),
                   ma = c(-0.5).
                   lag.max = 60)pacf_pr5 <- ARMAacf(ar = c(rep(0, 11), 0.8),
                   ma = c(-0.5).
                   lag.max = 60,
                   pacf = TRUE)
```
## Autokorelačná funkcia:

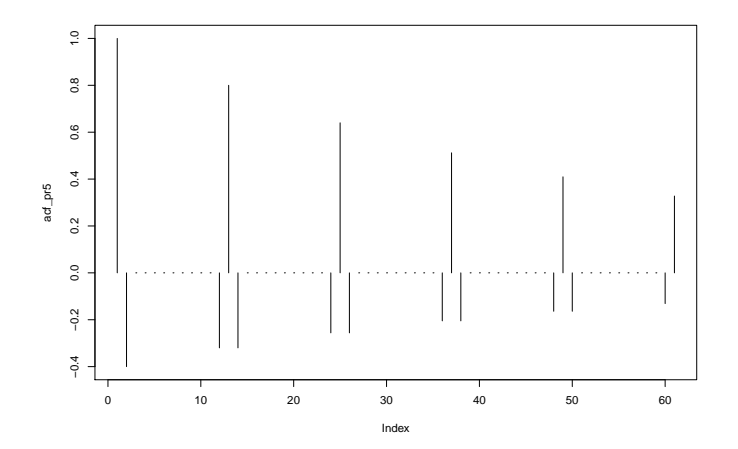

## Parciálna autokorelačná funkcia:

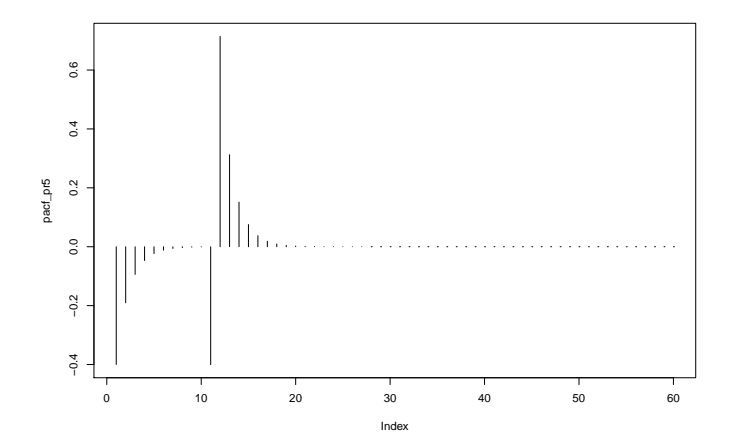

# <span id="page-22-0"></span>[Sezónne diferencovanie](#page-22-0)

[SARIMA modely: modelovanie sezónnych časových radov](#page-0-0) [Sezónne diferencovanie](#page-22-0)

## Vzorový príklad

Predstavme si model pre časový rad  $x_t$ :

 $x_t = S_t + u_t$ 

so sezónnou zložkou  $S_t$  a bielym šumom  $u_t$ ▶ Sezónnu zložku modelujeme ako

 $S_t = S_{t-12} + w_t,$ 

kde w je biely šum nezávislý od u  $\blacktriangleright$  Potom náš proces x je

$$
x_t = S_t + u_t = (S_{t-12} + w_t) + u_t
$$
  
=  $(x_{t-12} - u_{t-12} + w_t) + u_t$   
 $(1 - L^{12})x_t = w_t + u_t - u_{t-12}$ 

- ▶ Náš proces teda nie je stacionárny kvôli jednotkovému koreňu (prakticky to vidíme aj na ACF, že klesá príliš pomaly)
- ► V takomto prípade zoberieme sezónne diferencie x<sub>t</sub> x<sub>t−12</sub>
- $\triangleright$  V R-ku diff(x, lag = 12)

# Príklad sezónneho diferencovania

- ▶ Zoberieme dáta o počte cestujúcich aerolinkami od Boxa a Jenkinsa
- $\blacktriangleright$  Zlogaritmujeme, aby sme odstránili rastúcosť disperzie
- ▶ Zdiferencujeme kvôli trendu

Pozrieme sa pre tieto diferencie na:

- $\blacktriangleright$  priebeh dát
- výberovú ACF
- $\blacktriangleright$  ADF test

## **plot**(**diff**(**log**(AirPassengers)))

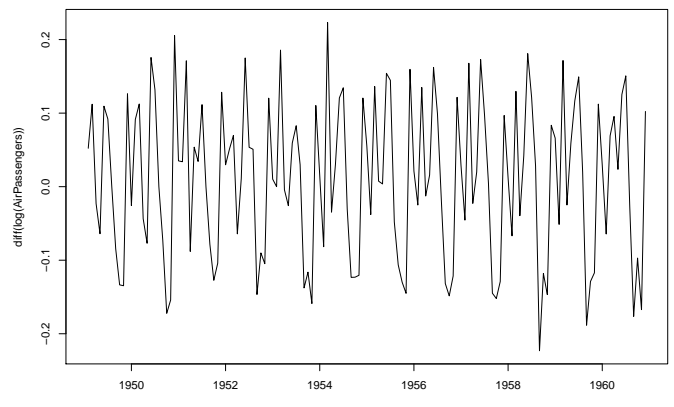

Time

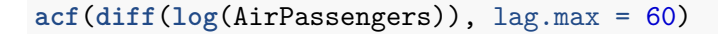

**Series diff(log(AirPassengers))**

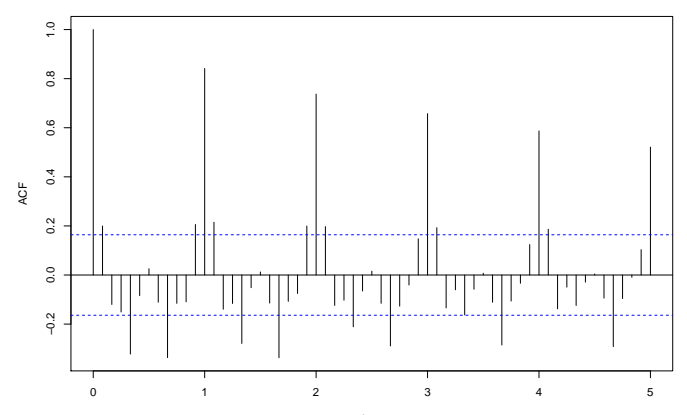

Lag

```
library(urca)
# kriticka hodnota je -1.95
ur.df(diff(log(AirPassengers)),
      type = "none", lags = 12, selectlags = "BIC")
```
#### ##

## ############################################################### ## # Augmented Dickey-Fuller Test Unit Root / Cointegration ## ############################################################### ##

## The value of the test statistic is: -1.2228

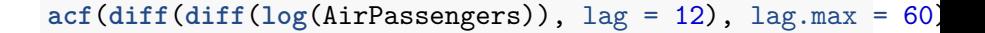

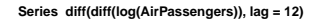

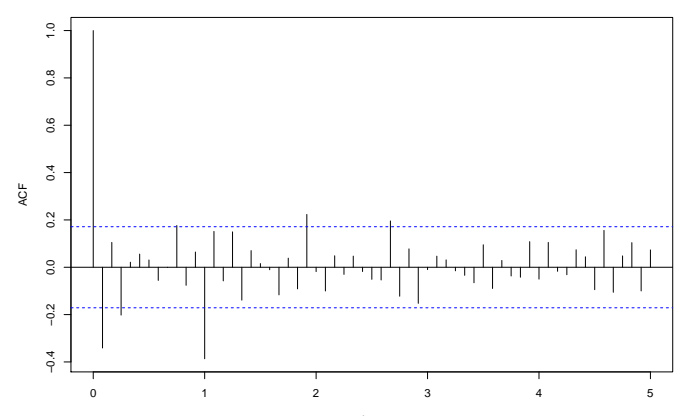

Lag

[SARIMA modely: modelovanie sezónnych časových radov](#page-0-0) [Sezónne diferencovanie](#page-22-0)

## **library**(astsa) **acf2**(**diff**(**diff**(**log**(AirPassengers)), lag = 12))

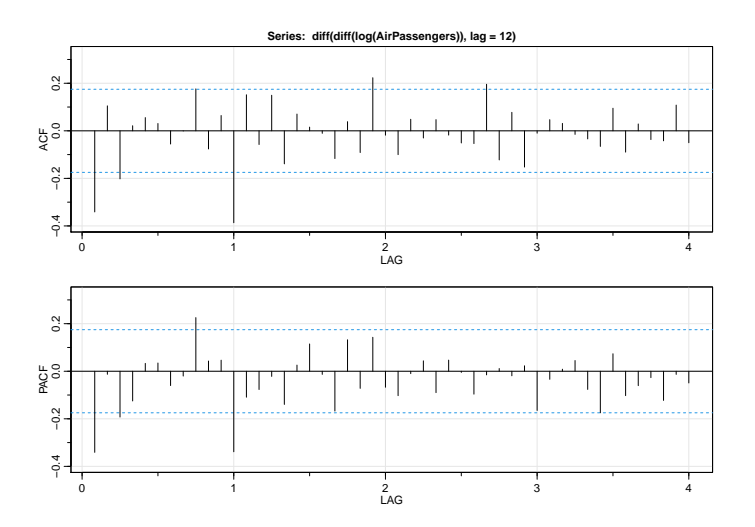

# <span id="page-31-0"></span>[SARIMA modely](#page-31-0)

- $\triangleright$  Dáta môžu byť klasicky a/alebo sezónne diferencované  $\blacktriangleright$  AR členy ► klasické, napr.  $(1 - \alpha_1 L)x_t, (1 - \alpha_1 L - \alpha_2 L^2)x_t, ...$ **►** sezónne, napr.  $(1 - \phi_1 L^{12})x_t$ ,  $(1 - \phi_1 L^{12} - \phi_2 L^{24})x_t$ , ...
	- $\blacktriangleright$  vynásobia sa
- $\blacktriangleright$  MA členy
	- $\triangleright$  klasické, napr.(1 − *β*<sub>1</sub>L)u<sub>t</sub>, (1 − *β*<sub>1</sub>L − *β*<sub>2</sub>L<sup>2</sup>)u<sub>r</sub>,...
	- **►** sezónne, napr.  $(1 \theta_1 L^{12}) u_t, (1 \theta_1 L^{12} \theta_2 L^{24}) u_t, ...$
	- $\blacktriangleright$  vynásobia sa

[SARIMA modely: modelovanie sezónnych časových radov](#page-0-0) [SARIMA modely](#page-31-0)

Príklady

**Príklad 1.** Model pre mesačné dáta:

 $(1 - \alpha_1 L - \alpha_2 L^2)(1 - \psi L^{12})y_t = (1 - \beta_1 L)(1 - \theta_1 L^{12})u_t$ 

kde  $y_t$  sú diferencie pôvodných dát  $x_t$ :

 $y_t = (1 - L)x_t$ 

**Príklad 2.** Model pre kvartálne dáta:

 $(1 - \alpha_1 L)(1 - \psi L^4)y_t = (1 - \beta_1 L)(1 - \theta_1 L^4 - \theta_2 L^8)u_t,$ 

kde  $y_t$  vzniknú z pôvodných dát  $x_t$  diferencovaním a následným sezónnym diferencovaním:

$$
y_t=(1-L^4)(1-L)x_t
$$

[SARIMA modely: modelovanie sezónnych časových radov](#page-0-0) [SARIMA modely](#page-31-0)

## Terminológia SARIMA modelov

- ▶ Pripomeňme si ARIMA(p, d, q) modely:
	- $p =$  počet AR členov
	- $\blacktriangleright$  d = koľkokrát dáta diferencujeme
	- $\blacktriangleright$  q = počet MA členov
- $\blacktriangleright$  SARIMA(p, d, q)  $\times$  (P, D, Q)<sub>s</sub> modely majú navyše
	- $\blacktriangleright$   $P =$  počet sezónnych AR členov (vo výstupe z R-ka sar1, sar $2, \ldots$ )
	- $D =$  koľkokrát dáta sezónne diferencujeme
	- $\triangleright$  Q = počet sezónnych MA členov (vo výstupe z R-ka sma1,  $sma2, \ldots$ )
	- $s =$  perióda dát

 $\blacktriangleright$  SARIMA $(p, d, q) \times (P, D, Q)$ <sub>s</sub> model v R-ku:

**sarima**(data, p, d, q, P, D, Q, s) *#model* **sarima.for**(data, N, p, d, q, P, D, Q, s) *# predikcie* **Príklad 1.** Model pre mesačné dáta:

 $(1 - \alpha_1 L - \alpha_2 L^2)(1 - \psi L^{12})y_t = (1 - \beta_1 L)(1 - \theta_1 L^{12})u_t,$ 

kde  $y_t$  sú diferencie pôvodných dát  $x_t$ :

 $y_t = (1 - L)x_t$ 

Je to

 $SARIMA(2, 1, 1) \times (1, 0, 1)_{12}$ 

**Príklad 2.** Model pre kvartálne dáta:

 $(1 - \alpha_1 L)(1 - \psi L^4) y_t = (1 - \beta_1 L)(1 - \theta_1 L^4 - \theta_2 L^8) u_t$ 

kde  $y_t$  vzniknú z pôvodných dát  $x_t$  diferencovaním a následným sezónnym diferencovaním:

$$
y_t = (1 - L^4)(1 - L)x_t
$$

Je to

 $SARIMA(1,1,1)\times(1,1,2)<sub>4</sub>$ 

<span id="page-37-0"></span>[SARIMA modely: modelovanie sezónnych časových radov](#page-0-0) [SARIMA modely pre reálne dáta](#page-37-0)

# [SARIMA modely pre reálne dáta](#page-37-0)

[SARIMA modely: modelovanie sezónnych časových radov](#page-0-0) [SARIMA modely pre reálne dáta](#page-37-0)

## Príklad 1: počet cestujúcich

Dokončíme hľadanie SARIMA modelu pre log(AirPassengers) (zatiaľ vieme, že dáta budeme diferencovať klasicky aj sezónne):

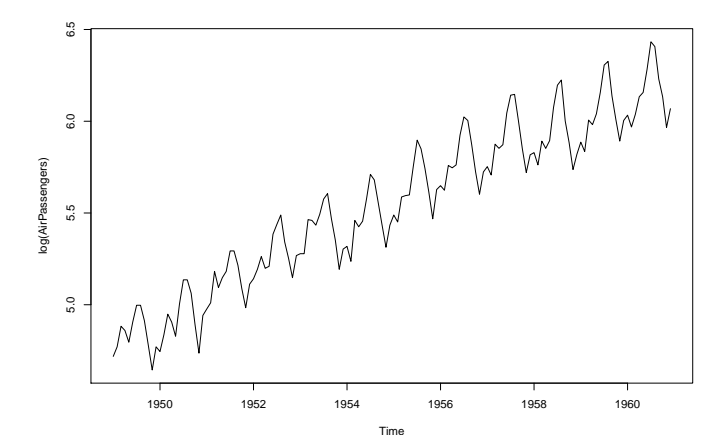

<span id="page-39-0"></span>[SARIMA modely: modelovanie sezónnych časových radov](#page-0-0) [SARIMA modely pre reálne dáta](#page-37-0)

Príklad 2: ceny kurčiat (z balíka astsa) Nájdeme model pre mesačné ceny kurčiat:

**plot**(chicken)

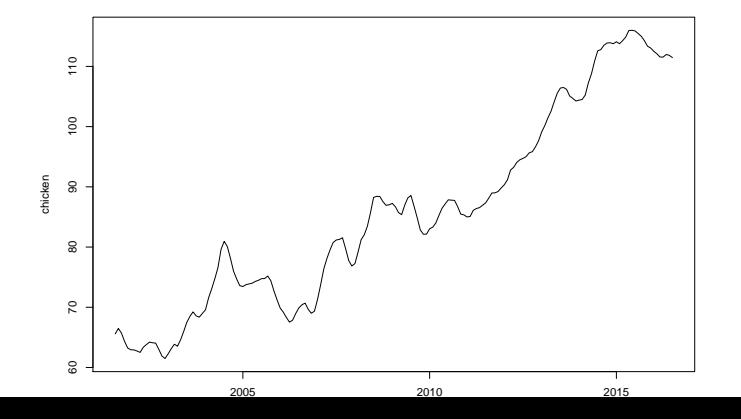

40 / 40